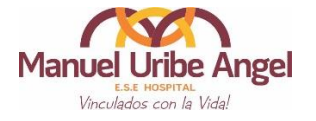

# **Rendición de Cuentas 2022 vigencia 2021 Convocatoria y difusión en diferentes medios y canales de Comunicación**

Se realizó la convocatoria a la Audiencia Pública, considerando los diferentes grupos de interés de la E.S.E. como: Junta Directiva, usuarios, funcionarios, entes de control del nivel municipal, proveedores, Entidades Administradoras de Plan de Beneficios, universidades con convenios docente asistenciales, terceros con los cuales se tienen alianzas estratégicas, Consejo de Envigado, voluntariado, veedurías ciudadanas en salud, COPACO, Aso-comunal y Comités Zonales, contando para ello con los representantes de la comunidad al Comité de Rendición de Cuentas Social, quienes comunicaron la invitación.

### *Publicación en medios electrónicos*

*Redes Sociales:* Se invitó mediante post e historias en redes sociales a la comunidad.

*Facebook*Se realizaron 3 post (18 de marzo con el link del informe de Rendición de Cuentas publicado en la página web, el 28 de marzo se actualizó la imagen de portada y el 20 de abril se publicó la pieza gráfica con el link de Youtube) y 4 historias (18, 28 de marzo, 20 y 21 de abril)

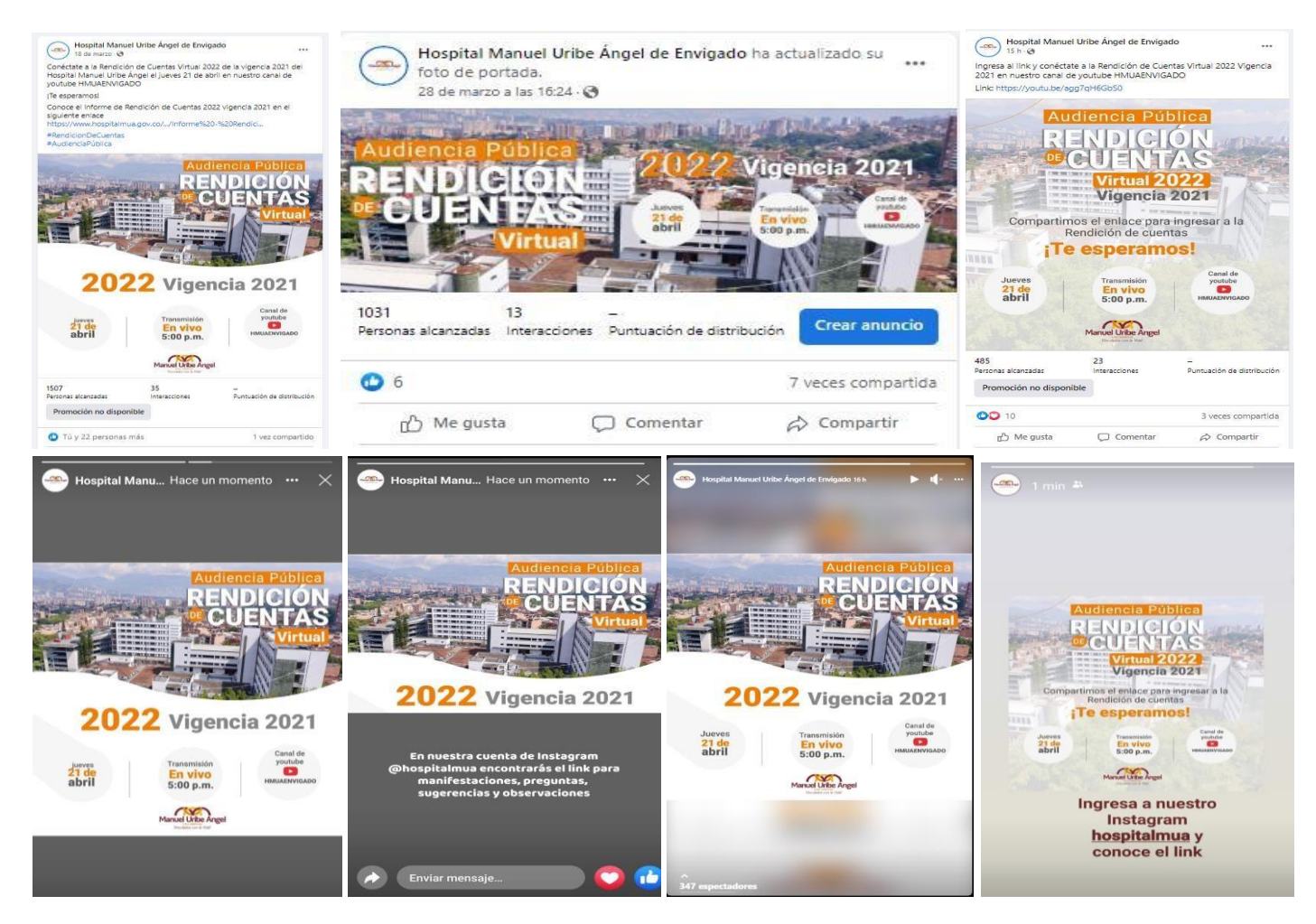

## *Twitter*

Se publicaron 3 piezas gráficas (18 de marzo, 28 de marzo y 21 de abril)

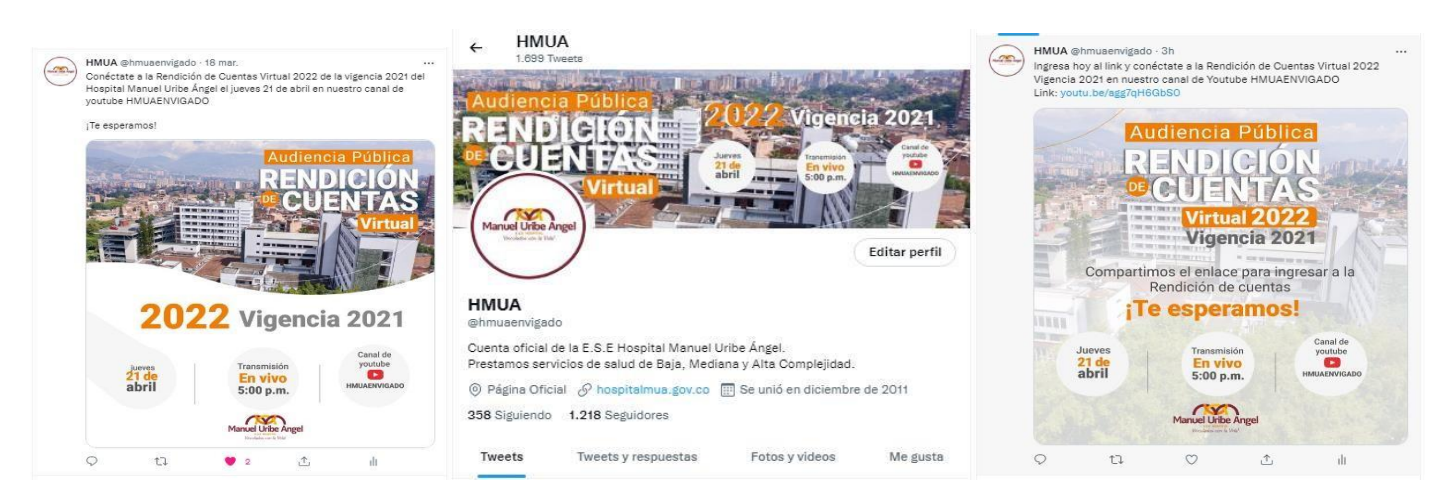

### *Instagram*

Se publicaron 2 Story y en el Linktree de la biografía se incluyó el link del informe, manifestaciones y Youtube

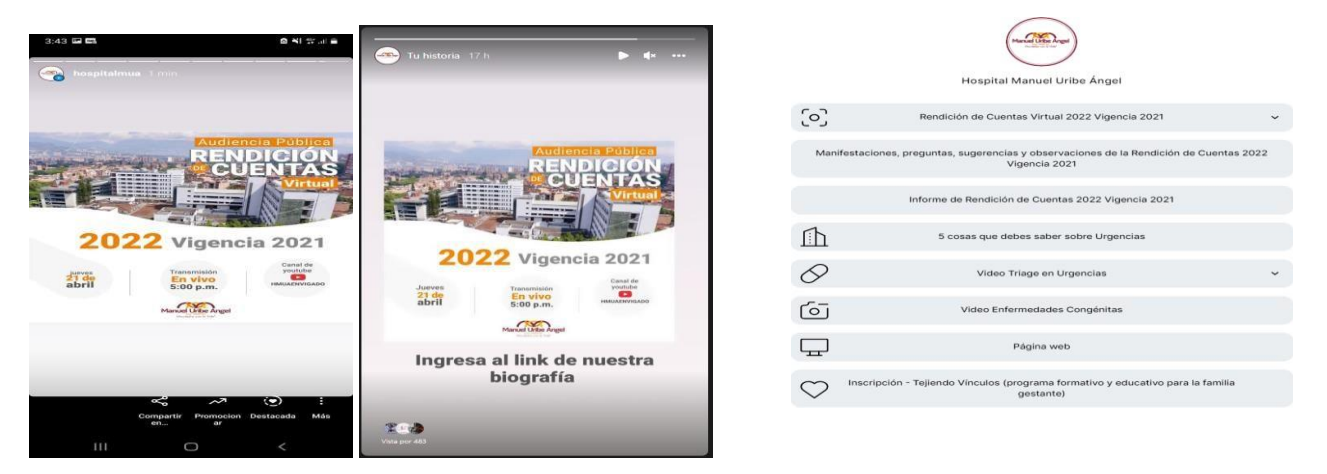

*Banner en Web y Escritorios en pantallas de inicio.*

#### *Página web Institucional y en la plataforma BI al ingreso de las capacitaciones virtuales*

Se publicó banner con invitación en la página de inicio de la web, desde el 18 de marzo hasta la fecha de audiencia pública (21 de abril 2022).

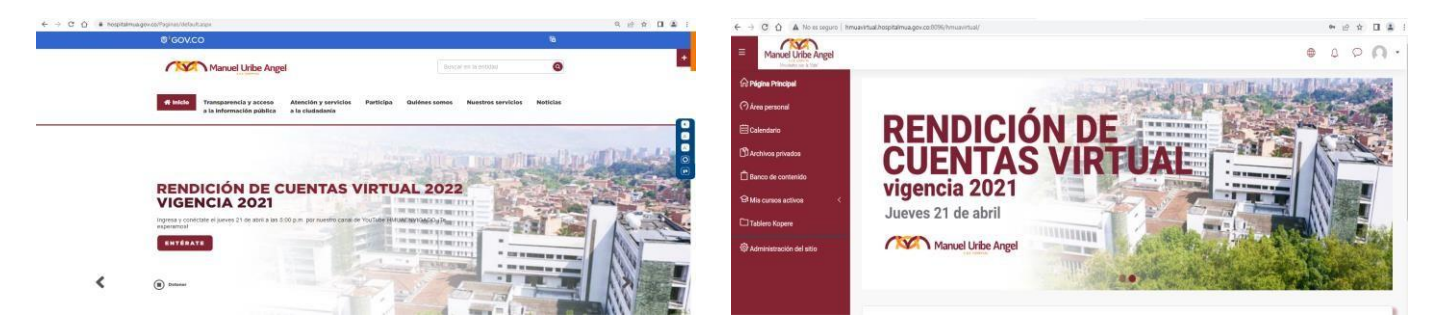

# **Publicación en Medios Físicos**

# *Carteleras internas de la ESE*

Se publicó invitación en carteleras internas del Hospital (ascensores, en e 1er piso) en la sede principal y en las Unidades Básicas de Atención

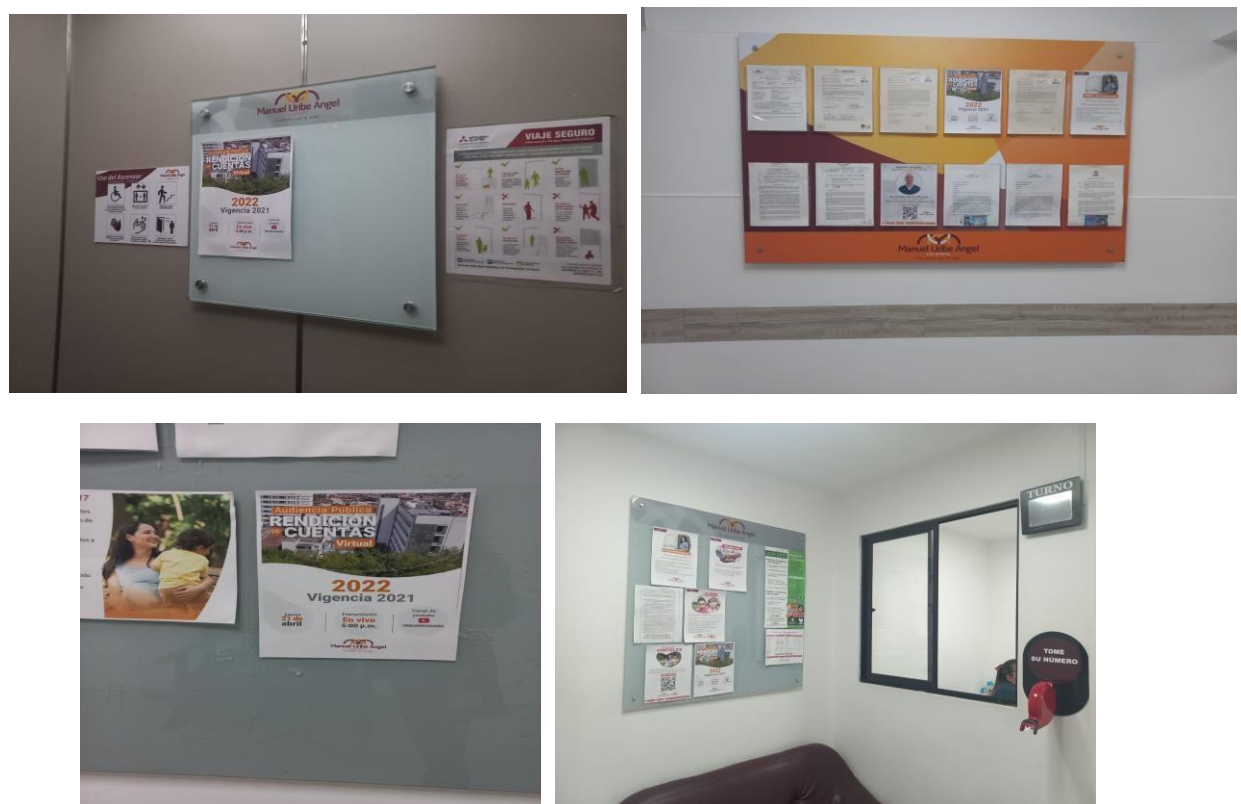

## *Carteleras Externas*

Se publica en la cartelera de la Secretaría de Salud del Municipio de Envigado.

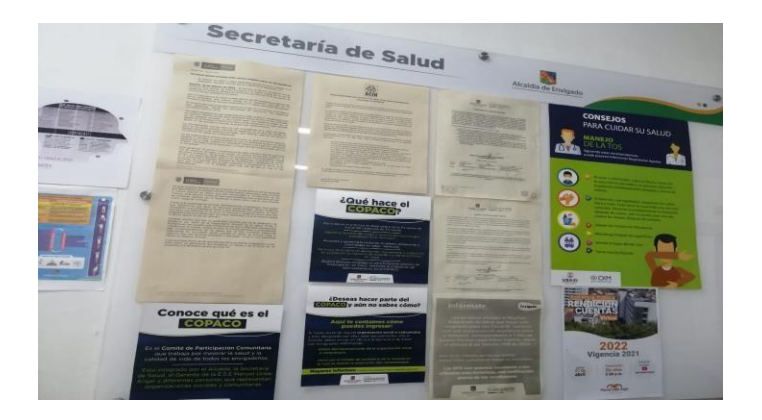

# *Convocatoria por medios electrónicos masivos*

### *Por Correo Electrónico*

Se envió correo masivo invitando contactos externos, mediante bases de datos del Hospital, asi mismo, el representante del COPACO, suministró la lista de los presidentes de los comités zonales, a los cuales se les envío correo personalizado, asi como a los funcionarios y contratistas a

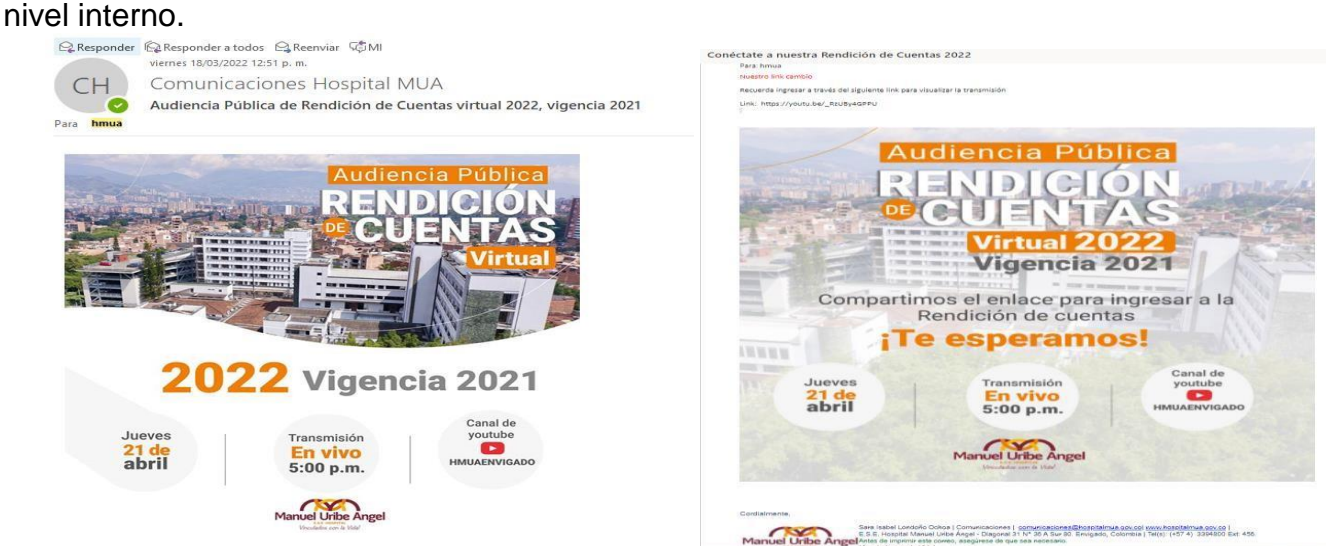

### *WhatsApp*

Se invitó mediante mensajes de WhatsApp a la comunidad, COPACO, Asociación de Usuarios, Comité Zonal Zona 5 y grupos internos del HM

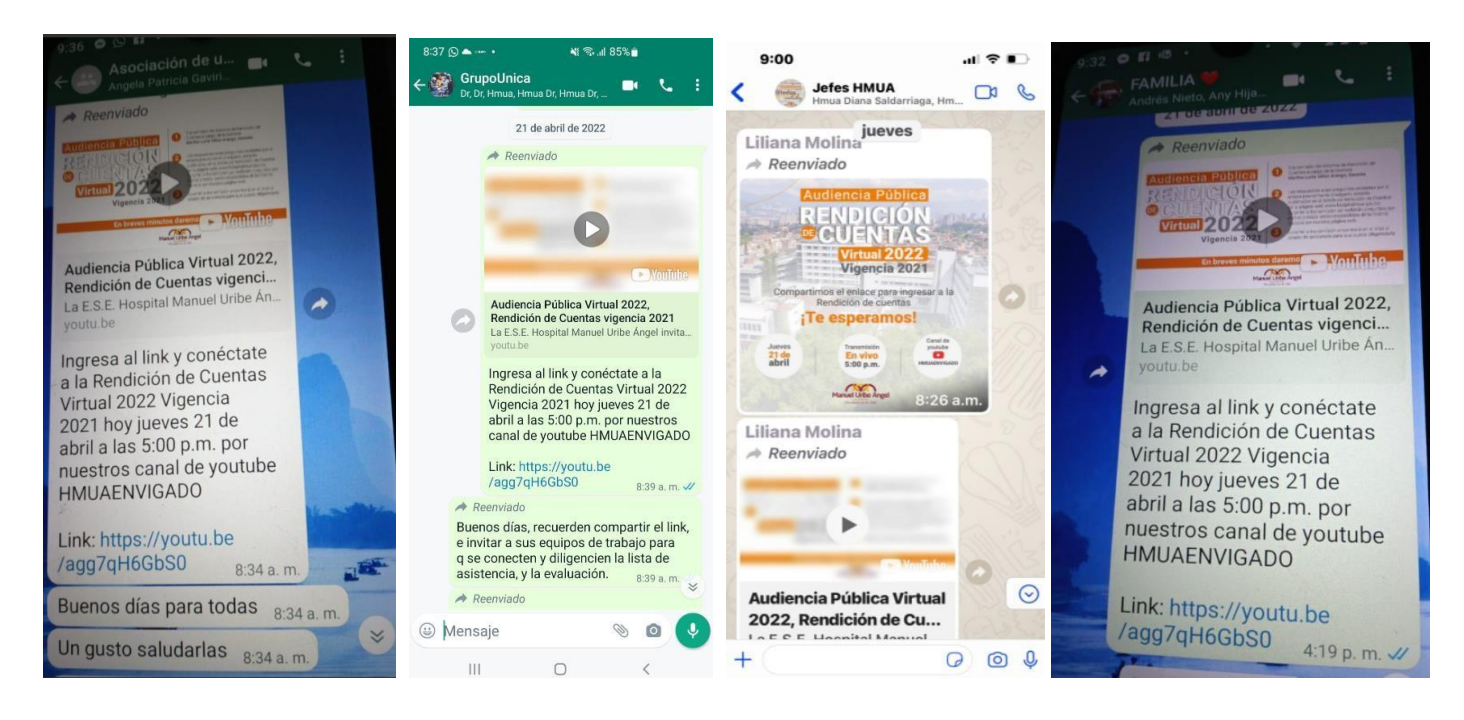